**2.11.0** 

'editor.table.defaultWidthUnit.px' (px) . ( = false)

true .

 $\bullet$ 

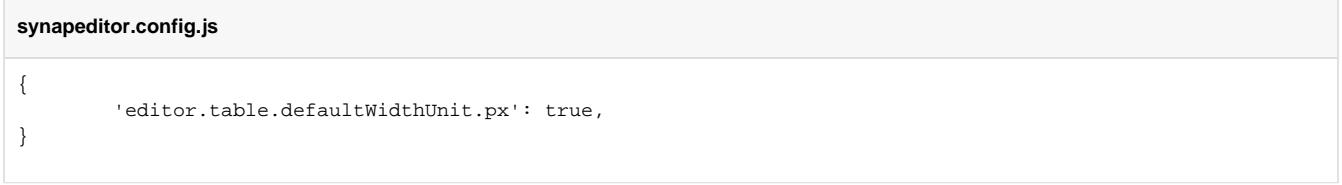